Windows For [Dummies](http://thedoc2015.westpecos.com/goto.php?q=Windows For Dummies Image Resizer Powertoy Xp Not Working) Image Resizer Powertoy Xp Not Working >[>>>CLICK](http://thedoc2015.westpecos.com/goto.php?q=Windows For Dummies Image Resizer Powertoy Xp Not Working) HERE<<<

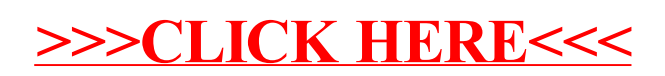